## Phase 2 – Cloud Configuration - Checklist v28

## **Purpose:**

This phase will consist of acquiring access to all raw data in order to configuring and/or verifying accuracy of data collection mechanisms, services, and software.

The report generated will include any digital marketing campaign results, standard analytics reports, baseline report and Phase(3) recommendations, configuration, and cost.

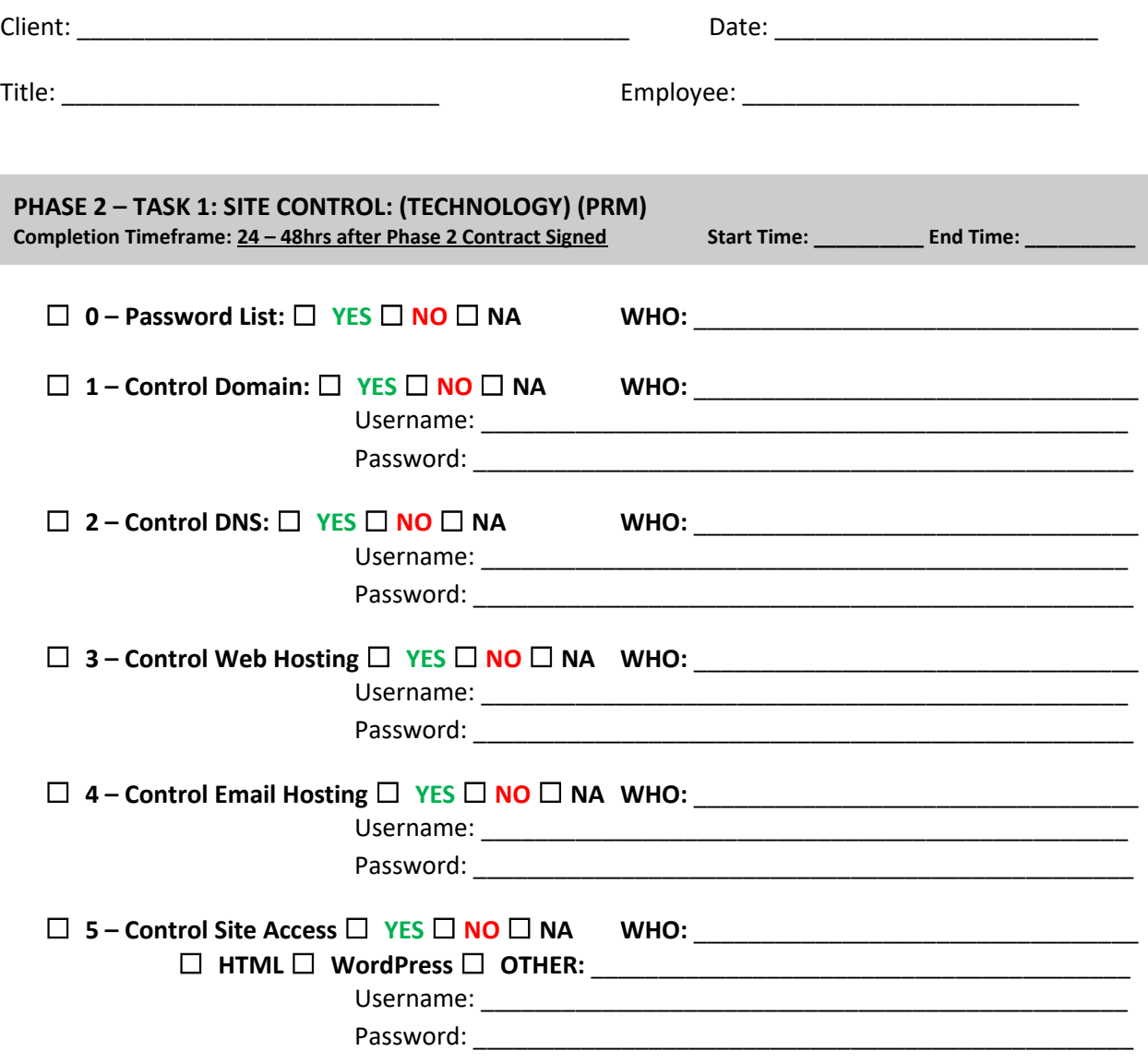

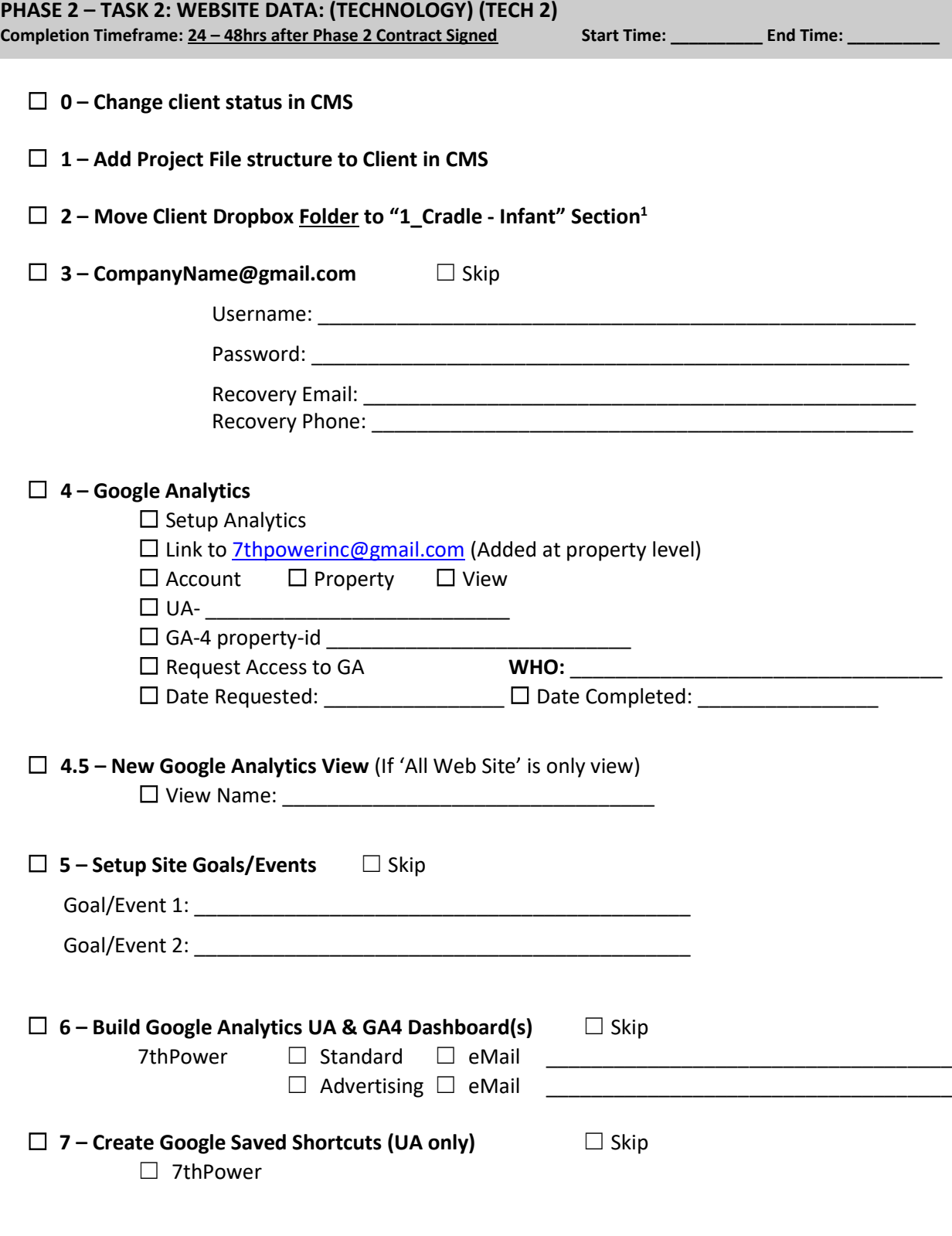

<sup>&</sup>lt;sup>1</sup> Do this step in the web version of Dropbox

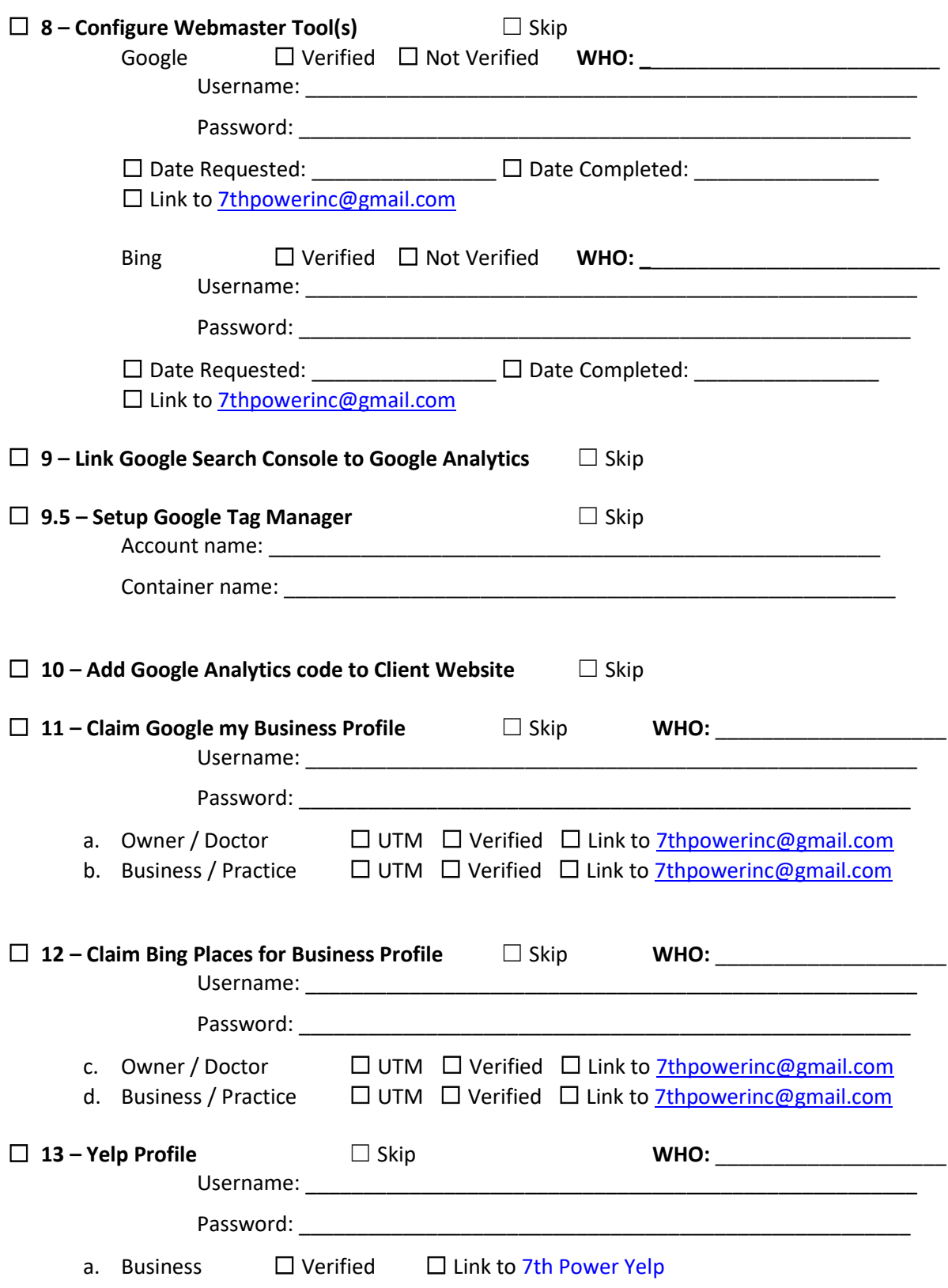

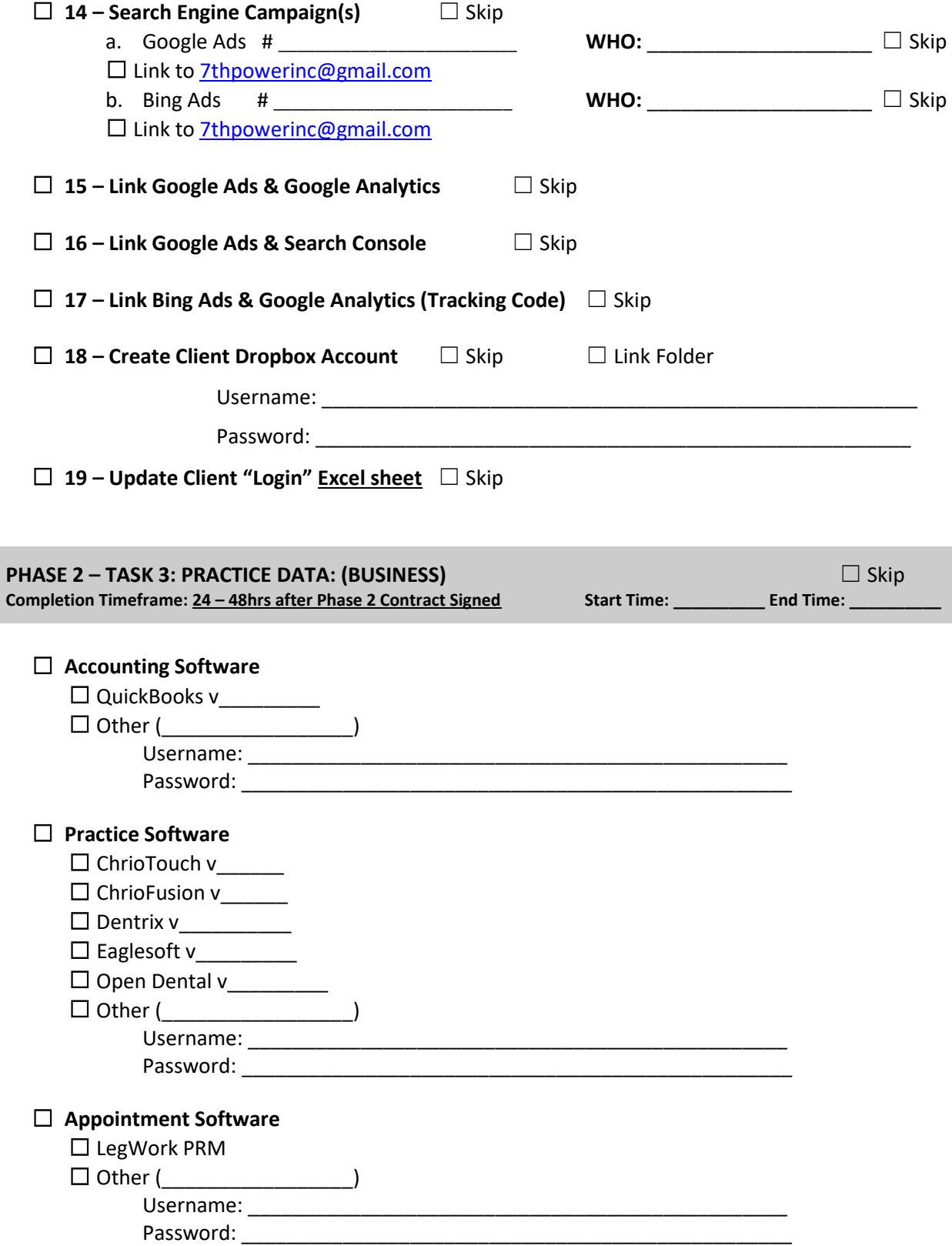

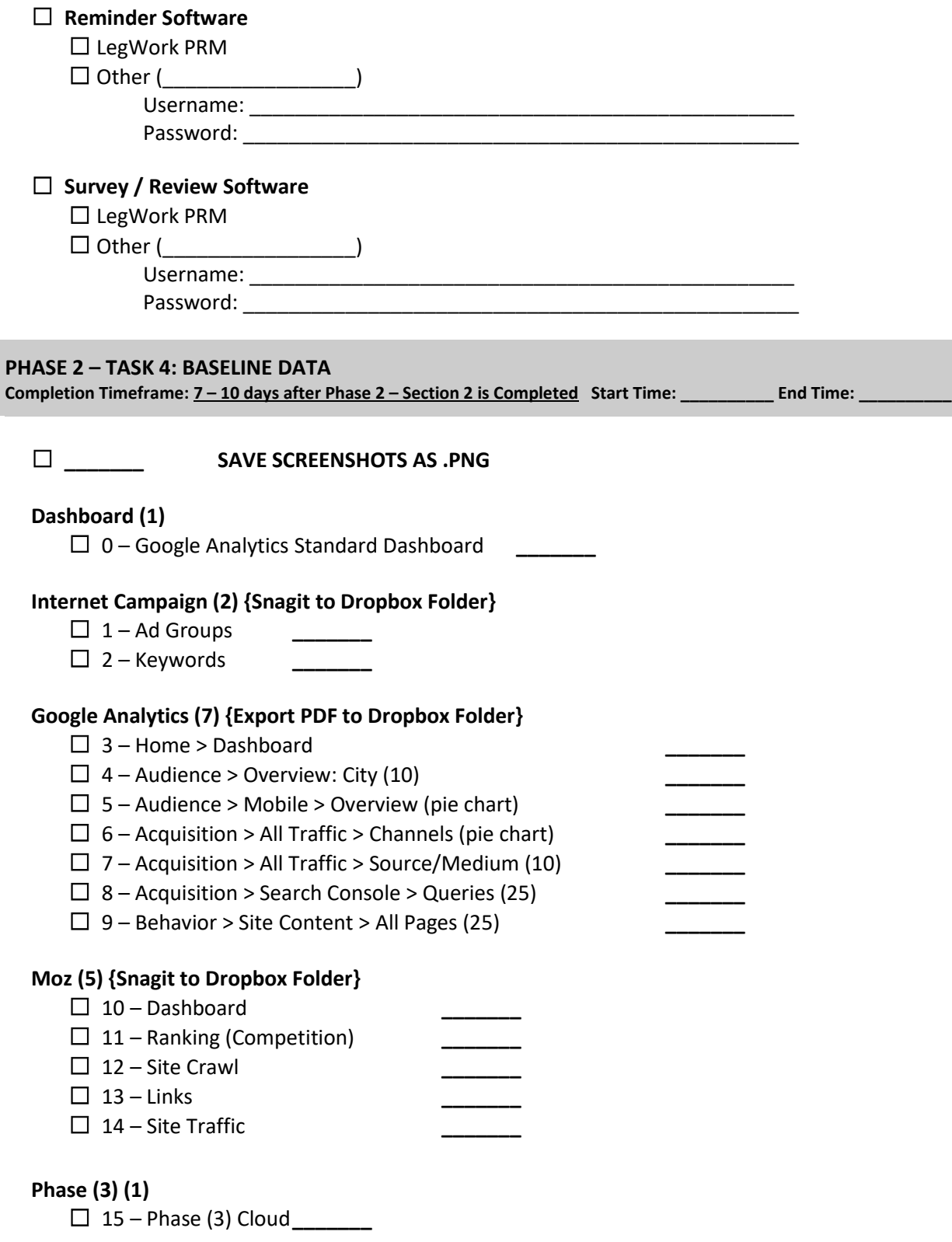

## **PHASE 2 – TASK 5: PHASE 2 REPORT (BASELINE) Completion Timeframe: 1 days after Phase 2 – Section 4 is Completed Start Time: \_\_\_\_\_\_\_\_\_\_ End Time: \_\_\_\_\_\_\_\_\_\_**

☐ **Build Report \_\_\_\_\_\_**

- ☐ **Assemble Report \_\_\_\_\_\_**
- ☐ **Review Baseline Report \_\_\_\_\_\_**